# **Ryzom - Bug # 1212**

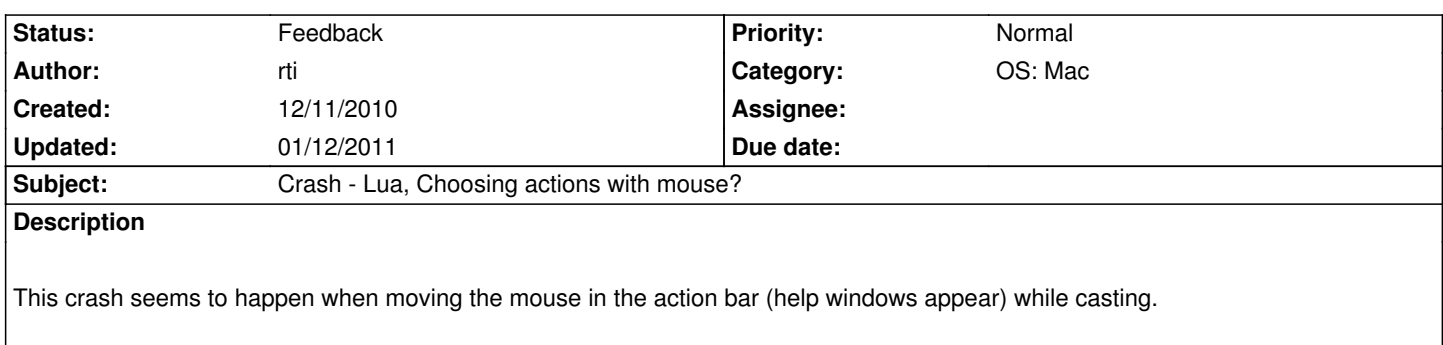

# **History**

## **#1 - 12/11/2010 06:30 pm - rti**

kervala: rti: did you update your gamedev.bnp ? kervala: because it seems like it has been fixed on Hg kervala: in .lua :p

## **#2 - 12/12/2010 02:45 am - rti**

seems to be a duplicate of #1115

## **#3 - 12/12/2010 02:48 am - rti**

- *Status changed from New to Resolved*
- *Target version changed from Version 0.9.0 to Version 0.8.0*

As kervala said: fixed by updating game data

Go to data dir and run:

rsync -rtzv --progress --stats www.ryzom.com::ryzom/ .

# **#4 - 12/12/2010 10:48 am - kervala**

*- % Done changed from 0 to 100*

## **#5 - 12/14/2010 11:52 am - rti**

- *File log.log added*
- *File lua-crash4.txt added*
- *% Done changed from 100 to 0*

Still happens rarely, even with updated data.

# **#6 - 12/14/2010 11:56 am - kervala**

Please could you retry with these lines in client.cfg ?

 $AllowDebugLua = 1;$ DisplayLuaDebugInfo = 1;

Thanks :)

#### **#7 - 12/14/2010 11:57 am - kervala**

*- Status changed from Resolved to Validated*

## **#8 - 12/14/2010 12:36 pm - rti**

*- File deleted (lua-crash.txt)*

## **#9 - 12/14/2010 12:36 pm - rti**

*- File deleted (lua-crash2.txt)*

## **#10 - 12/14/2010 12:36 pm - rti**

*- File deleted (lua-crash4.txt)*

#### **#11 - 12/14/2010 12:36 pm - rti**

*- File deleted (log.log)*

#### **#12 - 12/14/2010 12:36 pm - rti**

*- File deleted (lua-crash3.txt)*

#### **#13 - 12/14/2010 12:37 pm - rti**

- *File crash.txt added*
- *File client.log added*
- *File log.log added*

## **#14 - 12/14/2010 12:42 pm - rti**

I cannot spot any useful information in the logs though... Do i need to disable FINAL\_VERSION or something?

# **#15 - 12/14/2010 02:28 pm - rti**

*- File deleted (crash.txt)*

#### **#16 - 12/14/2010 02:28 pm - rti**

*- File deleted (client.log)*

## **#17 - 12/14/2010 02:28 pm - rti**

*- File deleted (log.log)*

#### **#18 - 12/14/2010 02:29 pm - rti**

- *File client.log added*
- *File log.log added*
- *File crash.txt added*

again the logs from a non final version build

#### **#19 - 12/20/2010 12:11 am - rti**

Hmm. Very interesting...

The problem first appeared on a new notebook. Today I realized that the old machine was using a static luabind build while my new setup uses a dynamic library as build by kervalas cmake script for luabind (http://svn.kervala.net/utils/packaging/luabind) Liblua as installed by macports is a static library as well (in contrast to most other libs).

Now I linked the ryzom client on my new machine with the st[atic libluabind from the old machine and the cr](http://svn.kervala.net/utils/packaging/luabind)ash seems to be gone. I will do some more testing. Would be strange if this is really the reason...

#### **#20 - 12/20/2010 11:13 am - kervala**

Perhaps the 2 versions are (slightly) different at code level. BTw a new version just got released: 0.9.1.

#### **#21 - 12/21/2010 10:12 pm - rti**

Ok, updated to 0.9.1 (from kervalas repository) ... no difference. As a static lib every thing is working fine, if luabind is used in form of a dynamic library, it crashes...

#### **#22 - 12/24/2010 11:34 am - rti**

http://stackoverflow.com/questions/2215609/problem-in-luabind-with-default-converter-and-tables

Bottom line: Strange error disappeared after building luabind statically (on mac)...

#### **#23 - 01/08/2011 06:49 pm - rti**

*- Target version changed from Version 0.8.0 to Version 0.9.0*

#### **#24 - 01/09/2011 10:02 pm - rti**

I had a problem with luabind a long time ago: http://dev.ryzom.com/boards/17/topics/1773

Finally the problem was solved by building luabind as static debug library. I now think, the key was not to build luabind as debug, but to build it as static, because I can reproduce the crash I h[ad with a luabind dynamic library. Interesting](http://dev.ryzom.com/boards/17/topics/1773) is, that this only happens with a dynamic debug library. A dynamic release library crashes only as described in this issue.

#### **Static debug and release builds of luabind seem to work fine.**

As I already spent too much time on this I would like to close the issue. I updated instructions on [[InstallingLuabind]] to build static luabind on Mac OS X.

## **#25 - 01/12/2011 11:30 am - rti**

*- Status changed from Validated to Feedback*

#### **Files**

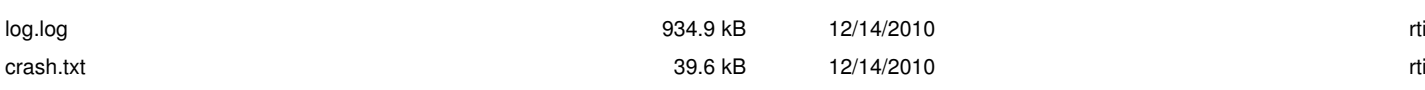